, tushu007.com << Photoshop >>

<< Photoshop >>

13 ISBN 9787802436268

10 ISBN 7802436265

出版时间:2011-1

页数:405

PDF

更多资源请访问:http://www.tushu007.com

## << Photoshop >>

Photoshop CS5

8<sup>c</sup>hotoshop CS5

Photoshop DVD<br>Photoshop

Photoshop CS5

, tushu007.com

**Photoshop** Photoshop CS5

 $,$  tushu007.com

1 Photoshop CS51 1 Photoshop CS5 1 1 1 Photoshop CS5 1<br>1 2 Photoshop CS51 1 3 Photoshop CS5 1 2 1 2 1 Photoshop CS51 1 3 Photoshop CS5 1 2 1 2 1 2 1 2 1 2 3 1 2 4 1 2 5 1 2 2 1 2 3 1 2 4 1 2 5 1<br>Photoshop CS5 1 3 1 Photoshop CS5 1 3 2 2 3 Photoshop CS5 1.3.1 Photoshop CS5 2.2 2<br>Photoshop CS5 2.1 Photoshop CS5 2.2 1 1 Photoshop css 2.1 Photoshop CS5 2 1 Photoshop CS5 2 2 Photoshop CS5 2.1.1 Photoshop css 2 1 2<br>notoshop CS5 2 2 Photoshop CS51 2 2 1 Photoshop CS5 Photoshop CS5 2.2 Photoshop CS51 2.2.1 Photoshop CS5 2.2.2  $\begin{array}{cccccccc}\n2 & 2 & 2 & 3 & 2 & 2 & 4 \\
2 & 3 & 2 & 4 & 3 & 2 & 4\n\end{array}$ <br>
2 2 2 2 2 2 2 2 2 2  $23$   $24$   $3$   $4$  $5$  8 8 第9章 文字的应用第10章 通道和蒙版第11章 滤镜的使用第12章 商业设计案例实战

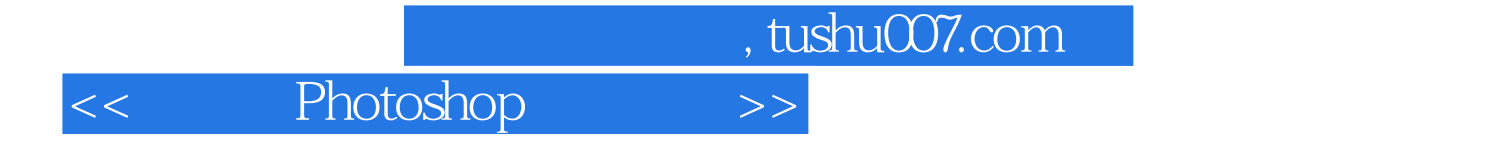

本站所提供下载的PDF图书仅提供预览和简介,请支持正版图书。

更多资源请访问:http://www.tushu007.com